Used tools and mechanisms inOpen Source projects(a school seminar work)

# Heikki Orsila <heikki.orsila@iki.fi>

2007-03-08

This document may be used and distributed under GNU Free Documentation (http://www.gnu.org/copyleft/fdl.html) and/or Commons Attribution-Share Alike 2.5 (http://creativecommons.org/licenses/by-sa/2.5/) license conditions.

# <sup>1</sup> Outline

- Present *some common* tools and mechanisms used in developing Open Source projects
- Focuses on GNU/Linux and UNIX-like operating systems, other operating systems are ignored
- Focuses on <sup>C</sup> language tools, since <sup>C</sup> is the dominant language used inOpen Source operating systems
- Presents only Open Source tools
- The purpose is to only present most popular tools and most commonmechanisms in development
- This document was created from following information sources:
	- $-$  Freshmeat: http://freahmeat.net is an excellent source for finding UNIX programs by category, see  $\emph{http://freshmeat.net/browse/18/}$
- $-$  Wikipedia
- Google
- Personal experience ;)
- –Acquaints from IRCNet ;)
- Topics of this presentation are:
	- Section 2: Compilers and linkers
	- $-$ – Section 3: Interpreted languages
	- –Section 4: Source code tools
	- Section 5: Debugging tools
	- Section 6: Documentation tools
	- –Section 7: Version control tools
	- $-$ – Section 8: Text editors
	- –Section 9: Building tools
	- Section 10: Integrated development environments (IDEs)
	- –Section 11: Reverse engineering tools
	- –Section 12: Compression, cryptography and packaging tools
	- –Section 13: Network tools
	- Section 14: Emulators

#### <sup>2</sup> Compilers and linkers

- A compiler is the main tool for programming
- <sup>A</sup> compiler translates source code into executable format, possibly optimising and verifying the code for correctness
- <sup>C</sup> is the most widely used programming language on UNIX systems andGNU <sup>C</sup> compiler is the most popular compiler
- GNU Compiler Collection (GCC) provides compilers for Ada, C, C++, Objective-C, Fortran and Java. Some important commands it providesare:
	- $-gcc$  is the C compiler
	- $-$  g++ is the C++ compiler
- $GCC$  is often used with  $GNU$  binutils that provides linker and assembler tools. Some important command it provides are:
- $-$  *as* is the assembler
- $-$  *ld* is the linker

Table 1: Compilers for various programming languages. #FM is the numberof Freshmeat projects by programming language measured at 2007-03-06.

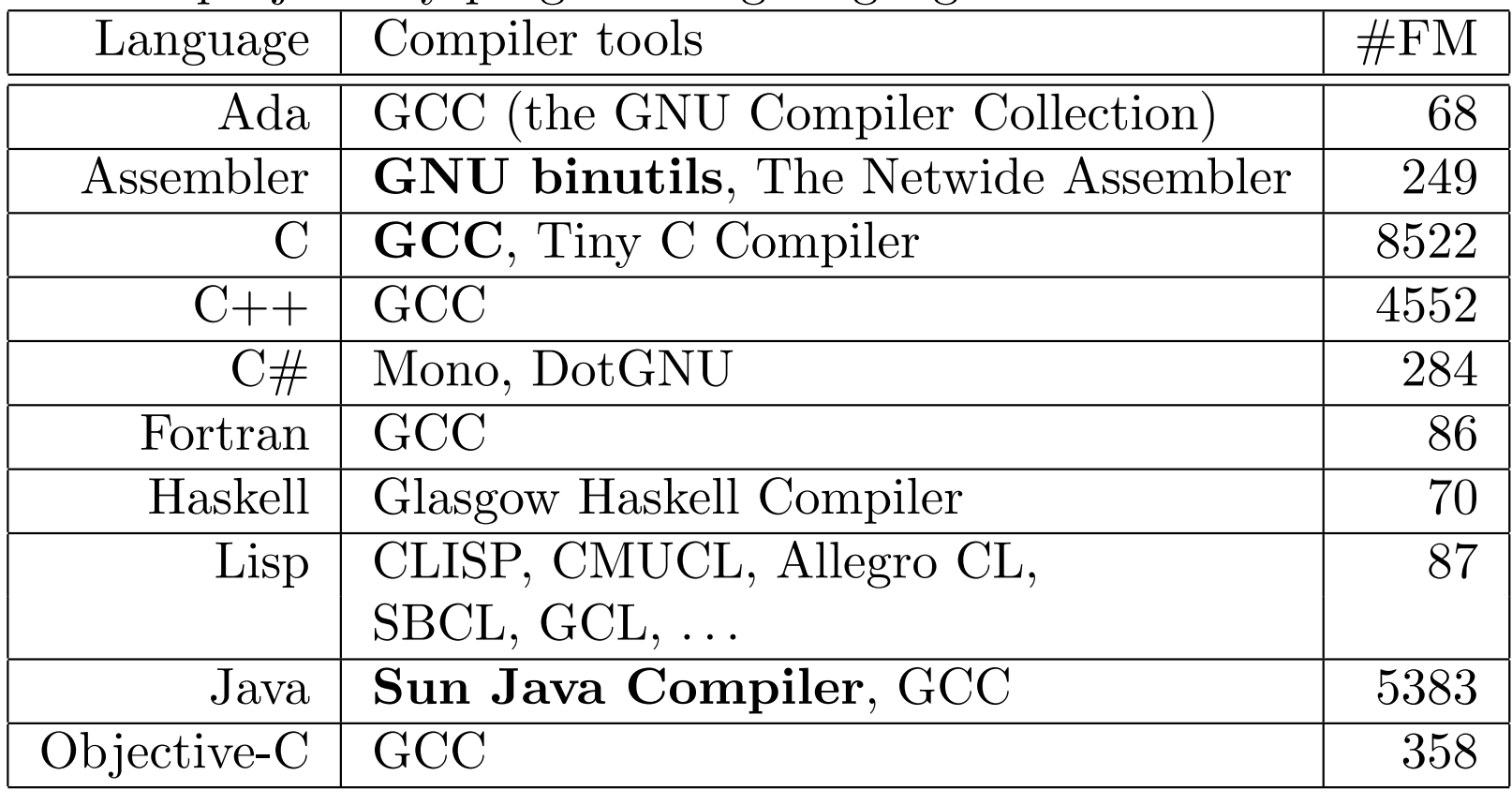

### <sup>3</sup> Interpreted languages

- Interpreted languages are not compiled and they are not executed directly: Source code is executed with *interpreters*
- Interpreters are used extensively on Open Source <sup>p</sup>latforms

For example, OS initialization system is shell scripted

- Pros and cons vary between interpreted languages
	- <sup>+</sup> Cheap and fast to install many scripts
	- <sup>+</sup> Easy customization
	- <sup>+</sup> Easy integration of system parts (e.g. by using shell scripts)
	- <sup>+</sup> Rapid prototyping
	- Possibly consume lots of memory
	- Probably slow
	- Possibly harder to verify for correctness due to dynamic typing andbehavior
	- Possibly hard to integrate with compiled languages
- Successful interpreted languages begin with letter <sup>P</sup> :-) See the next table..

Table 2: Interpreters for various languages. #FM is the number of Freshmeatprojects by programming language measured at 2007-03-06.

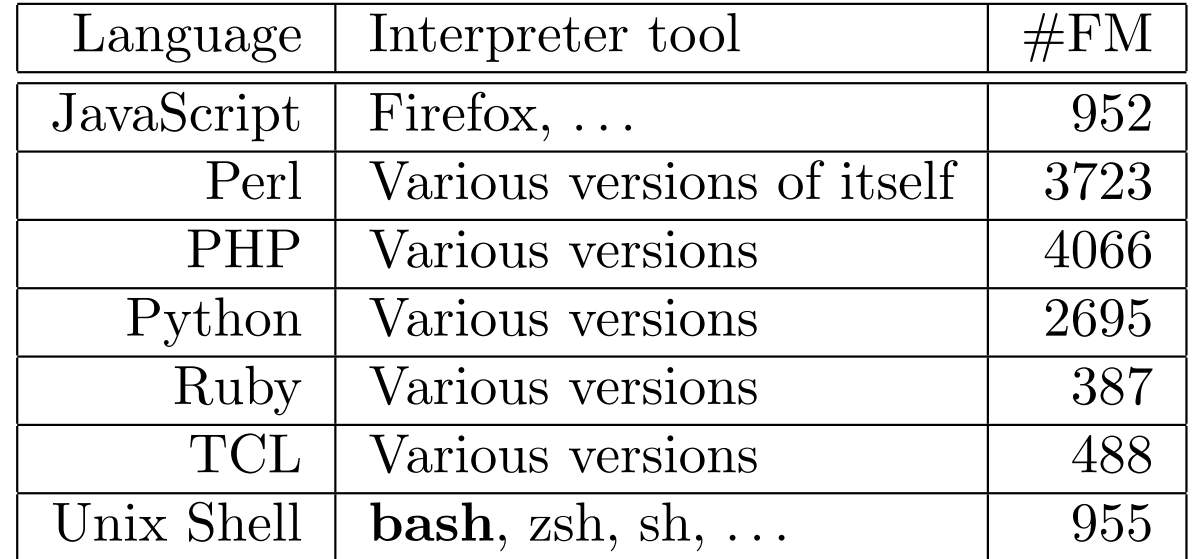

#### <sup>4</sup> Source code tools

Source code tools are used to automatically process source code:

- Automatic code analysis and inspection  $\sim$  Correct human errors by using automation using automation
- Avoid manual work by using automation
- Some tools search for patterns
- Some tools search for potential bugs
- Existing Open Source code base and version control repositories are good material for pattern matching and bug hunt heuristics. Thousands of bugs have been found by scanning tons of open code.

#### 4.1 Analysis and inspection

• *cscope* searches for items and patterns from source code (e.g. which source modules call function X)

- *grep* and other standard UNIX tools (grep finds text with regular expressions)
- Splint is a tool that heuristically searches for suspicious and non-portable constructs from <sup>C</sup> source code
- Many text editors can visualise syntax that helps understanding source code, see Section <sup>8</sup>

#### 4.2 Source code cleanup tools

Source code styling is <sup>a</sup> sensitive subject, often causing serious disagreements between parties :-) As <sup>a</sup> partial solution to the problem, various tools havebeen created for automatic styling:

• *indent* reformats C code to different coding styles

#### 4.3 Patching

•  $diff/patch$  tools are used to serialise changes in source tree into a humanreadable short text format. Most version control tools can producediff/patch change files.

```
> diff -u hw.c hw2.c
--- hw.c 2007-03-06 15:59:18.000000000 +0200
+++ hw2.c 2007-03-06 15:59:12.000000000 +0200
@@-2,6+2,6@int main(void)
 {
- printf("hello word\n");
+ printf("hello world\n");
  return 0;
 }
```
• *diffstat* creates a summary of changed, added and deleted lines from

diff/patch formatted change file

### <sup>5</sup> Debugging tools

"Regression testing"? What's that? If it compiles, it is good, if itboots up it is perfect. - Linus Torvalds, 1998-04-08

Debugging has at least <sup>2</sup> functions:

- Help locate bugs that can be observed
- Reverse engineering systems (to gain compatibility, defeat protectionsystems, acquire information,  $\dots$ )

There are several kinds of debuggers:

- Application debuggers (normal)
- Application monitors
- Kernel debuggers (special)
- Emulator/debugger combinations

Some common debugging tools:

- GDB: The GNU Project Debugger
- *Data Display Debugger* is a graphical front-end for GDB
- *Strace* is a program that allows logging system calls of other programs (system call parameters and results)
- Valgrind finds memory usage errors from programs by running executable programs under an instruction set emulator

# <sup>6</sup> Documentation tools

Some common formats and/or methods used to document software:

- $DocBook$  is a markup language for technical documentation. The Doc-Book format is presentation-neutral, and thus, there are tools to generatehtml, pdf, etc from documentation.
- *Doxygen* is a format that is used to annotate source code from which documentation can be generated. APIs are often documented with doxygen.
- *Javadoc* is a source code annotation format for Java, similar to  $D\text{oxygen}$
- LAT<sub>E</sub>X is a popular tool for structured documents that have easily readable layout and style
- $man$ , a command line help tool that is the de-facto documentation format for UNIX commands and system calls. For example, man pages are the authoritative source of information for the OpenBSD.
- *Texinfo* The GNU documentation system is a command line help tool (info) that is mostly used by the GNU project only
- Web sites
- <sup>A</sup> Wikipedia-style web site for collaborative documenting. Provides versioning too.

# <sup>7</sup> Version control tools

Version control tools are very important for Open Source projects since:

- Basic requirement: easy method to compare different versions of the program (or any other data)
- Basic requirement: Easy method to synchronize changes among manydevelopers
- Developers are distributed over the globe  $\sim$  need access to source code<br>over untrusted networks (SSH https) over untrusted networks (SSH, https)
- Developers are often untrusted people  $\rightsquigarrow$  need administrable access to source code: read-only and write access classes for users source code: read-only and write access classes for users
- There are many contributors
- Frequent changes
- No central authority  $\leadsto$  distributed version control (e.g. git)

| rapic 9. pollic popular version contributions |             |                            |
|-----------------------------------------------|-------------|----------------------------|
| Name                                          | Type        | Comment                    |
| <b>CVS</b>                                    | Central     | Old and un-featureful, but |
|                                               |             | still the most popular     |
| Git                                           | Distributed | Used for Linux             |
| Subversion                                    | Central     | An enhanced replacement    |
|                                               |             | for CVS                    |

Table 3: Some popular version control tools

- Each developer has <sup>a</sup> complete (personal) version tree
- Developers pull changes from each other
- Can be located anywhere (no central repository needed)
- –No performance bottleneck of <sup>a</sup> central server
- Big changes happen, even forking a project  $\rightsquigarrow$  separate development<br>branches are needed for new features and testing branches are needed for new features and testing

For specific information on version control tools, see $\emph{http://en.wikipedia.org/wiki/Comparison_of\_revision\_control\_softmax$ 

#### <sup>8</sup> Text editors

An infinite number of monkeys typing into GNU emacs would nevermake <sup>a</sup> good program. - Linus Torvalds

Text editors often have one or more of following properties:

- Easy multi-file editing of text (not all editors support multi-file editing)
- Searching and replacing items
- Visualise syntax of some programming languages to ease readability
	- $-$  Does limited syntax checking  $\rightsquigarrow$  some errors are caught before com-<br>polation pilation
	- –– Code is coloured with respect to syntax
	- –Code is automatically intended wrt syntax
	- –This helps understanding code structure and identifying errors
- Helpers for common programming tasks (version control interface, debugger interaction, documentation browsing, making coffee :-)
- Often work on <sup>a</sup> text terminal so that it can be operated remotely withlittle bandwidth and sufficiently high latency
- Often have small memory and disk footprint  $\sim$  works on small systems
- Often very short startup time because the program is run frequently
- Often a cause for *holy wars*, but without *any doubt* my \$EDITOR is the best

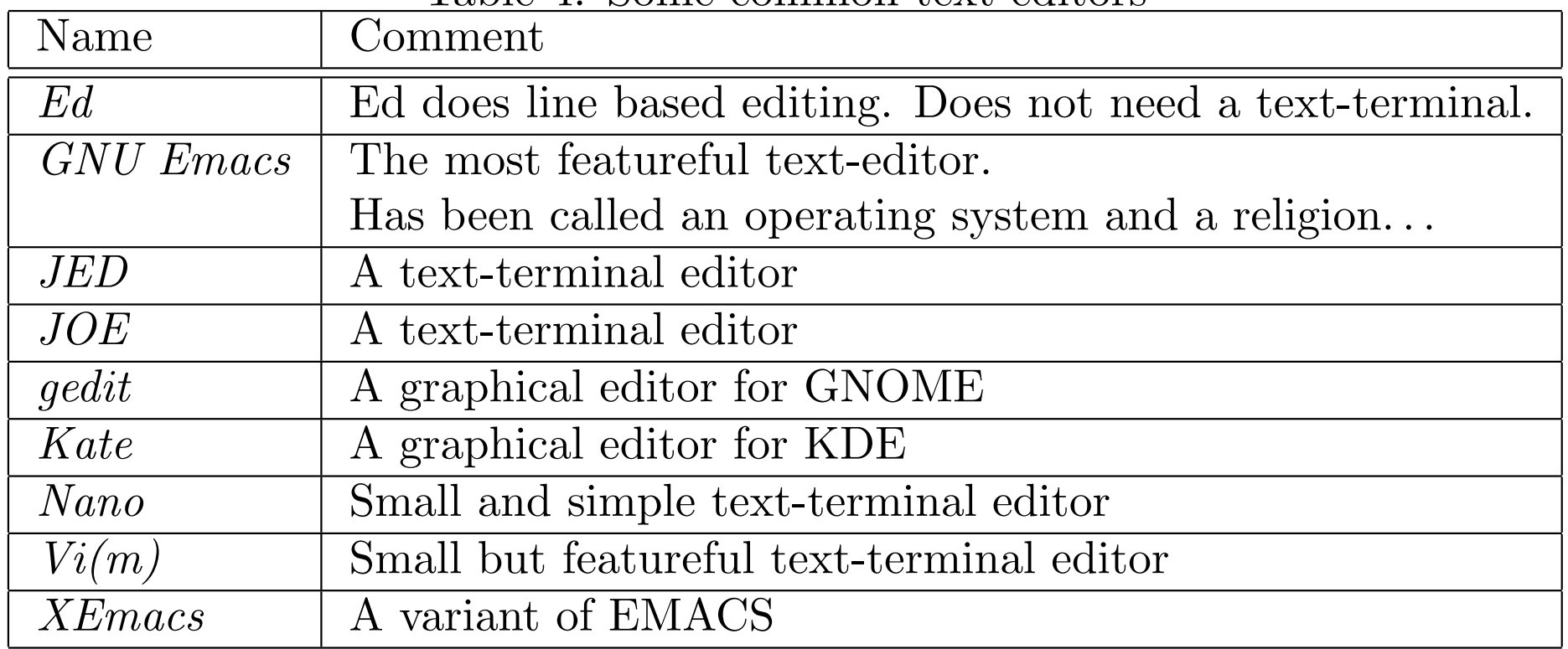

#### Table 4: Some common text editors

## <sup>9</sup> Building tools

Build tools can have several properties and functions:

- Configure the program
	- Choose compilation options for some target environment
	- Set behavioral defaults for program
	- – Check that system has necessary components and properties for compilation
	- –Often generates Makefiles and header files for the compilation <sup>p</sup>hase
- Prepare executable code using specific compilers and tools
	- $-$ Compile only source modules that are needed
	- –Compile items in correct order (following build dependency graph)
	- Avoid re-compiling by determining which source modules have changed since last compilation
- $-$  Support parallel builds for multiprocessor systems (make -j2)
- – $-$  Support distributed (parallel) builds (e.g.  $\emph{distcc}$ )
- – Is not limited to code compilation, also generic shell scripts and transformation utilities may be run during "compilation" (e.g. code generation tool is run in the beginning of compilation, and then thegenerated code is compiled)
- Install the program
	- – $-$  May have to execute arbitrary shell commands to do administrative tasks (e.g. create <sup>a</sup> new group or user)
	- –- Files are usually copied to destination with *install*  $(1)$  command. Install sets file permissions, owner and group correctly for the <sup>g</sup>ivensystem.
- Create <sup>a</sup> distributable tar ball or some other package type
- Execute tests

• The whole build process must be something that can be automated  $\rightsquigarrow$ easy building and testing of new releases

Several tools exist:

- *Make* is the de-facto building tool for Open Source projects
	- Make can not determine any project dependencies so the programmer must do it by using other tools or by <sup>g</sup>iving them manually
	- $-$ Make uses <sup>a</sup> "Makefile" format
	- –- There are several implementations of *make*, but in the GNU/Linux world *GNU* make is used exclusively
	- $-GNU\ make\ extends\ the\ traditional\ Makefile\ format.\ This\ has\ caused$ incompatibilities with other systems.
- $pkg\text{-}config$  is a tool which is used to determine which components (libraries and programs) are installed on the system and what are their dependencies on other components. Libraries usually come with <sup>a</sup> "pkgconfig file" that the configuration system can use to find the library andits headers with the <sup>p</sup>kg-config tool.
- GNU Autotools is a set of shell scripts and M4 macros to generate portable configure scripts
	- Generates an sh shell script called *configure* that can be executed to configure the project for compilation
	- –- The standard way to compile and install programs using GNU autotools is:
		- > ./configure > make (if successful, then:) > sudo make install
- CMake is <sup>a</sup> configuration tool that generates Makefiles (or similar). CMake is more modern than autotools but not so widely used.
- *SCons* is a configuration and a build tool. SCons determines system configuration, configures the program and builds it. Makefiles are notused. SCons is more modern than autotools but not so widely used.
- *Apache Ant* is a build tool that is mostly used for Java projects
- *Kconfig* is a configuration and build tool developed for and used by the Linux kernel

# <sup>10</sup> Integrated development environments (IDEs)

Properties and functions of IDEs:

- Integrate the whole development process under <sup>a</sup> single tool: Editing, building, debugging, testing, releasing, version control, documentation. . .
- Very often graphical tools (e.g. Eclipse)
- Sometimes integrated debugging environment
- Sometimes integrated GUI development
- Some IDEs are build tool or language dependent (e.g. Eclipse is for Java development)

Some IDEs:

- Anjuta for C and  $C++$
- *Eclipse* for C, C++ and Java
- $GNU\,Emacs$  for almost all common programming languages
- *KDevelop* for many common programming languages

# <sup>11</sup> Reverse engineering tools

Reverse engineering is important for producing compatible Open Source systems. Reverse engineering tools include:

- Data inspection tools
	- – $-$  Hex dumping tools  $(\textit{od}, \textit{xxd}, ...)$
	- – $-$  Hex editors, pick your \$FAVOURITE
	- – Disassemblers
		- ∗ Non-interactive disassemblers: e.g. objdump from GNU binutils
		- ∗ Interactive disassemblers allowing symbolic name annotationfor binary codes (sadly, the best tools are not Open Source)
- Trace tools (see debuggers and emulators)
- Data capturing tools
- $-$ - Kernel tools to sniff and record I/O register reads and writes (many drivers for OSS kernels have been created this way)
- – Network monitoring tools to capture network traffic of <sup>a</sup> proprietary program (Windows network protocols were partly reverse engineered by this method  $(Samba\ project))$ 
	- ∗Wireshark (former *ethereal*) is the most widely used network traffic analyzer

# <sup>12</sup> Compression, cryptography and packagingtools

The purpose of compression is to save disk space and network bandwidth. Themost common tools used on UNIX-like systems are

- $gzip (.gz)$
- $\bullet\;\; bzip2\;\; (.bz2)$
- $\bullet$  zip

Compression tools are separate to packaging tools:

- $tar$  is the de-facto standard on UNIX for packaging multiple files into a single file
- $zip$  is used for interoperability with non-UNIX operating systems (e.g. Windows), zip also does compression

Cryptography tools are used to verify and sign released tar balls, versioncontrol change sets etc.

•  $md5sum/shalsum$  are used to verify files data content by using a cryp-<br>terms big are received function and other things as really tographic one-way hash function, and other things as well:

# Compute <sup>a</sup> <sup>128</sup> bit checksum of the file > md5sum tools.tex 4cde4d1ab320619e5725bb19d4482470 tools.tex

- # Find duplicate files under file system hierarchy:
- > find /x -type <sup>f</sup> -print0 |xargs -0 md5sum |sort |uniq -w32 -D
- $GNU\,Privacy\,Guard \, / \, OpenSSL$  are used to verify origin of files by using cryptographic signatures

#### <sup>13</sup> Network tools

There are several network tools that are mainly used for following purposes:

- Authentication (and transport)
	- $\sim$  *OpenSSH* for accessing remote systems in secure fashion
		- ∗ Many version control and other systems use ssh for remote access
		- ∗ Development and/or execution may happen on <sup>a</sup> remote system
- Data transfer tools
	- $-$  *netcat* is a generic tool for TCP traffic

# Test my new server program at por<sup>t</sup> <sup>1234</sup> on local interface # by feeding it <sup>a</sup> raw data file over TCP connection > cat my\_data\_file |nc 127.0.0.1 <sup>1234</sup>

- # Copy files to remote host to por<sup>t</sup> <sup>5678</sup>
- > tar cv /files\* |nc my.address.invalid <sup>5678</sup>
- – $-$  rsync for distributing lots of files efficiently
	- ∗ Transfers only new and changed files
	- ∗ Supports partially changed files so that only changed sub-blocks are transfered
	- ∗ Uses SSH for transport by default
- $s_{\text{obs}} = s_{\text{obs}}$  is a user-mountable file system that runs on top of SSH/sftp (no admin privileges required due to  $\it FUSE)$
- Version control tools can be used for downloading (some of them use SSH and/or  $rsync)$
- – $-wget$  is a tool for scripting web access. It supports FTP, HTTP and HTTPS

 $-curl$  is a tool for scripting web access. It supports supports FTP, FTPS, HTTP, HTTPS, SCP, SFTP, ...

#### <sup>14</sup> Emulators

Emulators have at least following purposes:

- Running untrusted systems on top of trusted systems
	- $-$  No matter if the untrusted system tries to break security policies, it can not do so without approva<sup>l</sup> of the the emulator
- Virtualisation (e.g. run OS <sup>A</sup> on top of OS B)
- Provide <sup>a</sup> compatibility layer (e.g. run "applications" of OS <sup>A</sup> on top of OS B)
- Developing software (and hardware) for hardware that is not available
	- The first operating system for <sup>a</sup> new CPU family is ported before the chip has been manufactured
- Debugging and reverse engineering; specifically, full system emulators make possible:
- Full system state visibility: for example, without an emulator it is either impossible or very hard to know what was the exact cyclecounter register value when <sup>a</sup> specific instruction was executed
- $-$  Authentic timing behavior: the debugger does not affect timing of the application (cycle counters)
	- ∗ Accurate performance profiling possible
	- ∗ All race conditions that can happen on <sup>a</sup> real system should also happen under the emulator (sometimes race conditions are"obscured" by the debugger)
- – Authentic run time environment because the emulated application can not know it is being emulated

There are several operating system or full system emulators available:

- *Bochs* is an emulator of x86/AMD64 systems
- $DOSBox/DOSEMU$  are used to run (legacy) MS-DOS programs
- $QEMU$  is an emulator running on multiple platforms that emulates multiple tiple systems

• Many emulators for old computer systems (e.g. *UAE* for Amiga computers)

There are some OS virtualisation systems available:

- $KVM$  is an OS virtualisation system that depends on recent processor<br>extensions on  $x^{86}/\text{cm}$ d64; can potentially run any operating system on extensions on x86/amd64; can potentially run any operating system ontop of Linux
- $UML$ , the User-mode Linux, allows running Linuxes inside Linux. Child Linuxes are visible as processes under the master Linux.
- Xen allows running OSes an top of a *hypervisor*. The virtualised operating system must be ported for the hypervisor so that when ever the child OS would access some privileged system state it must do it through thehypervisor.

There are some application level emulators available:

- *Wine* runs Windows applications on UNIX systems
	- Wine implements Windows APIs natively
	- – Wine can also be used to run older Windows applications on <sup>a</sup> newer Windows OS